# Cheatography

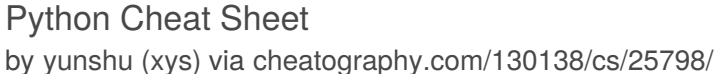

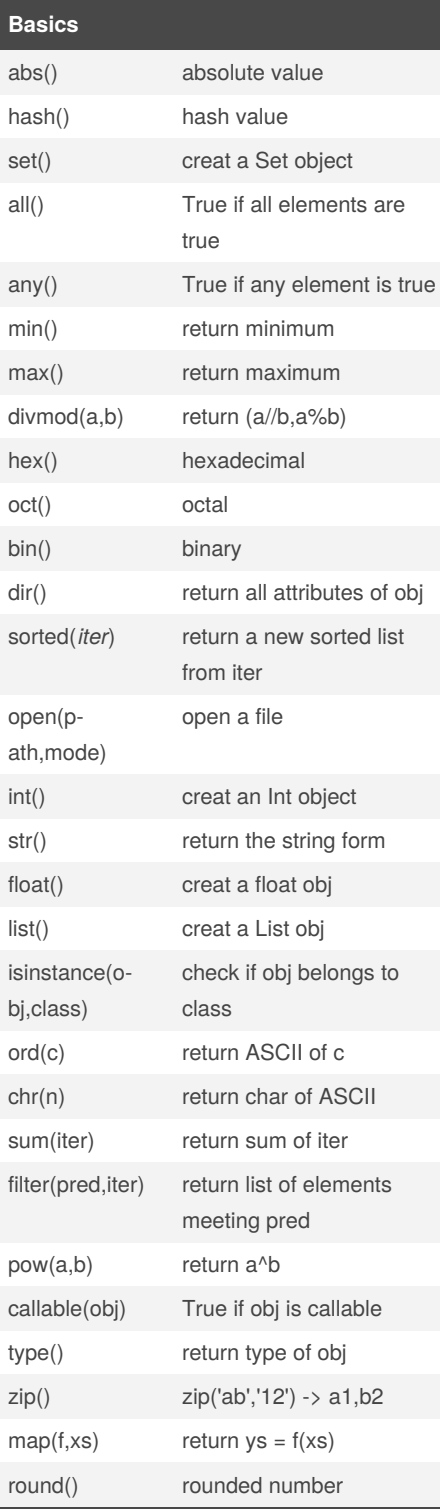

**thread**

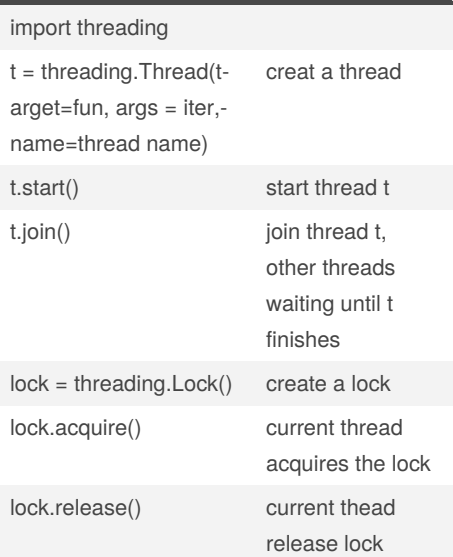

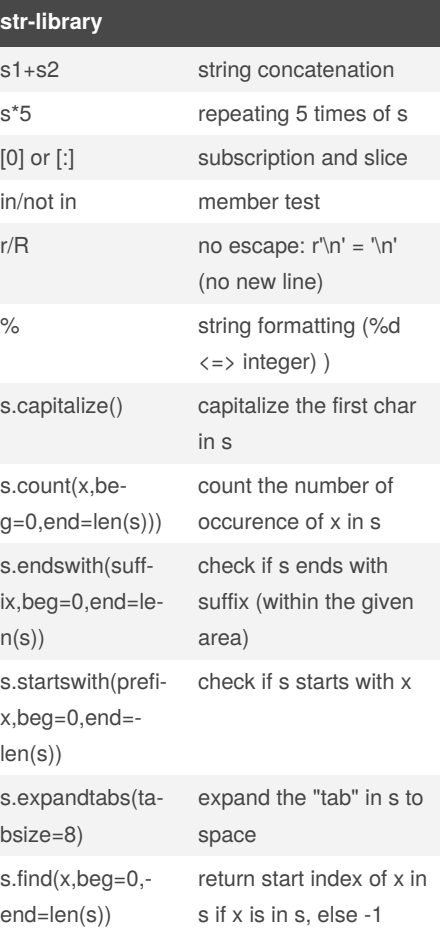

#### **str-library (cont)**

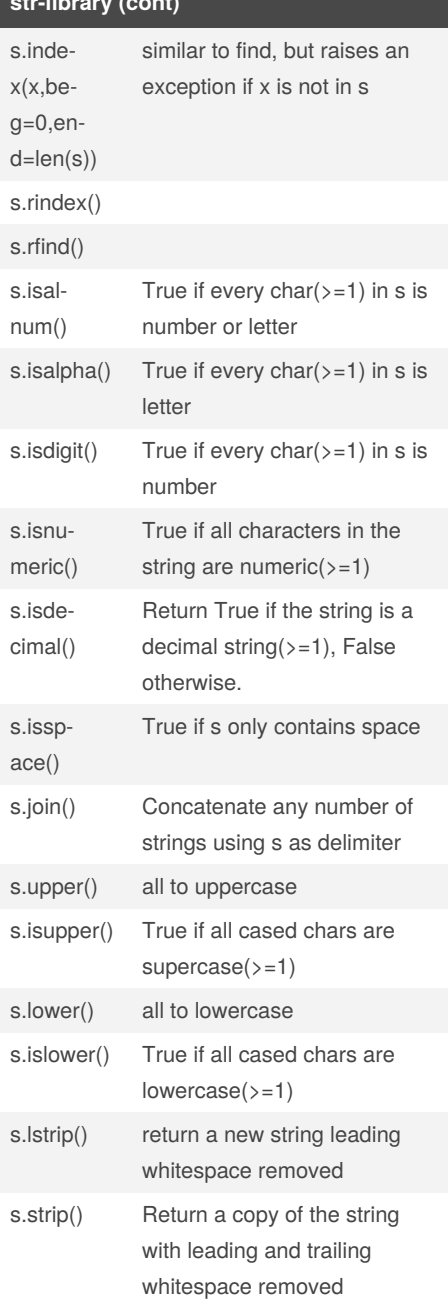

By **yunshu** (xys) [cheatography.com/xys/](http://www.cheatography.com/xys/) Published 20th December, 2020. Last updated 20th December, 2020. Page 1 of 3.

Sponsored by **Readable.com** Measure your website readability! <https://readable.com>

## Cheatography

### Python Cheat Sheet

by [yunshu](http://www.cheatography.com/xys/) (xys) via [cheatography.com/130138/cs/25798/](http://www.cheatography.com/xys/cheat-sheets/python)

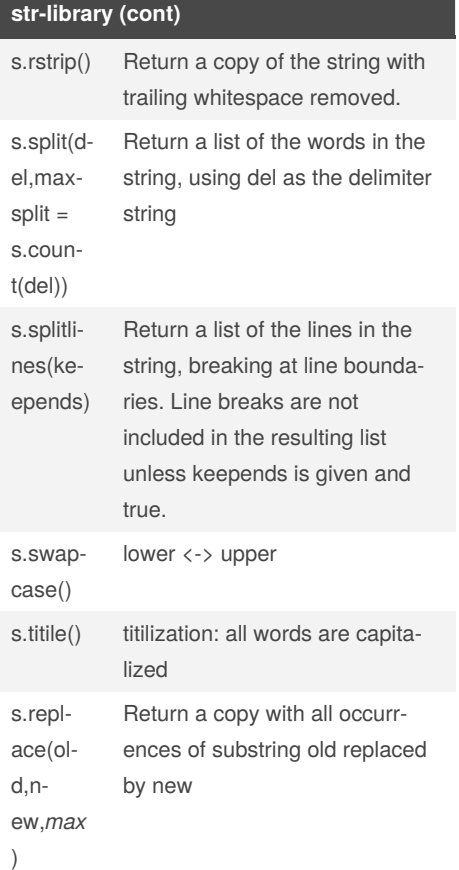

#### **list**

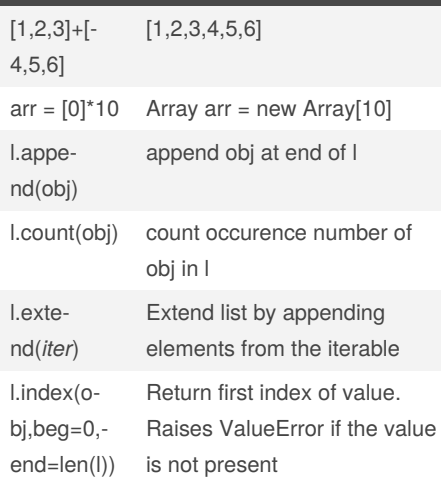

#### **list (cont)** l.remo ve(obj) Remove first occurrence of value. Raises ValueError if the value is not present l.sort(cmp=None,key=None,reverse=False)

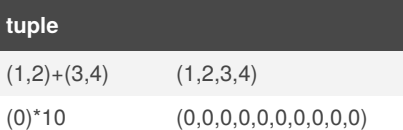

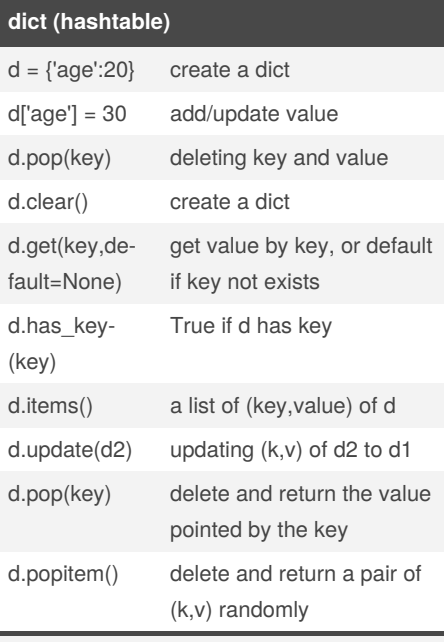

dict features:

1. fast for searching and inserting, which won't be affected by the number of keys 2. occupy a lot of memory

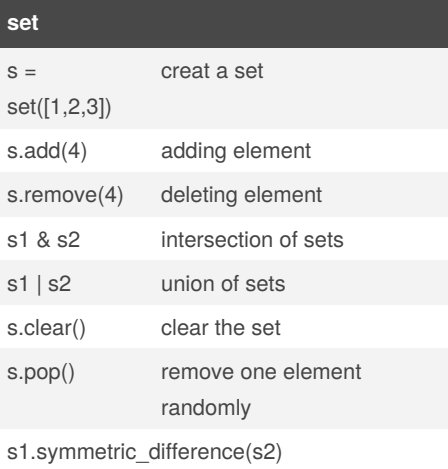

Published 20th December, 2020. Last updated 20th December, 2020. Page 2 of 3.

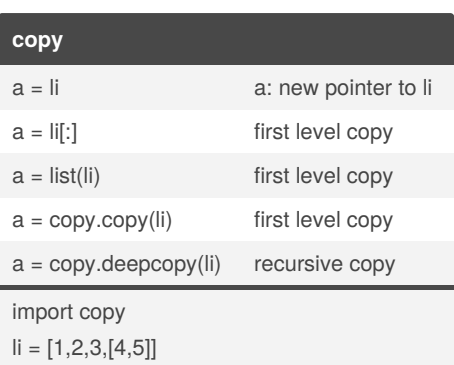

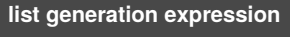

[a+b for a in list1 for b in list2]

#### **@property**

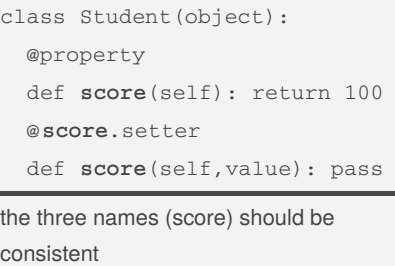

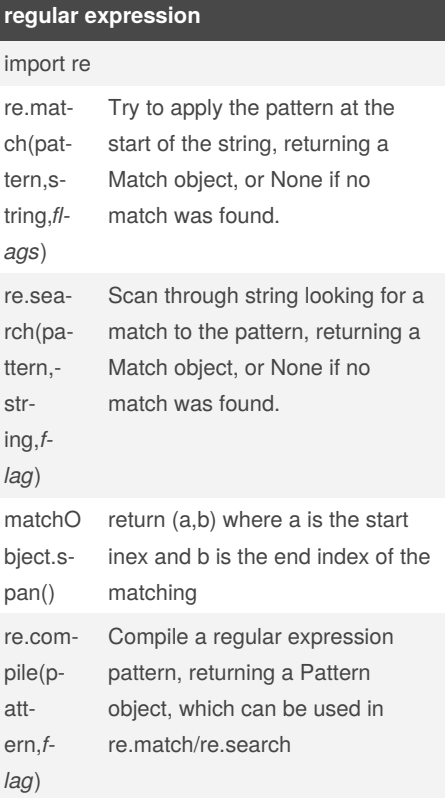

Sponsored by **Readable.com** Measure your website readability! <https://readable.com>

By **yunshu** (xys) [cheatography.com/xys/](http://www.cheatography.com/xys/)

## Cheatography

### Python Cheat Sheet

by [yunshu](http://www.cheatography.com/xys/) (xys) via [cheatography.com/130138/cs/25798/](http://www.cheatography.com/xys/cheat-sheets/python)

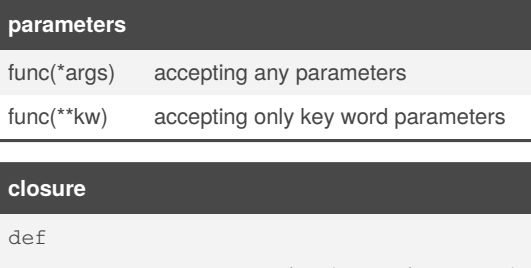

create\_myFunc\_at\_runtime(\*runtime\_para): def myFunc(x): (return x + runtime\_para) pass return myFunc

#### **Build A Class: Test**

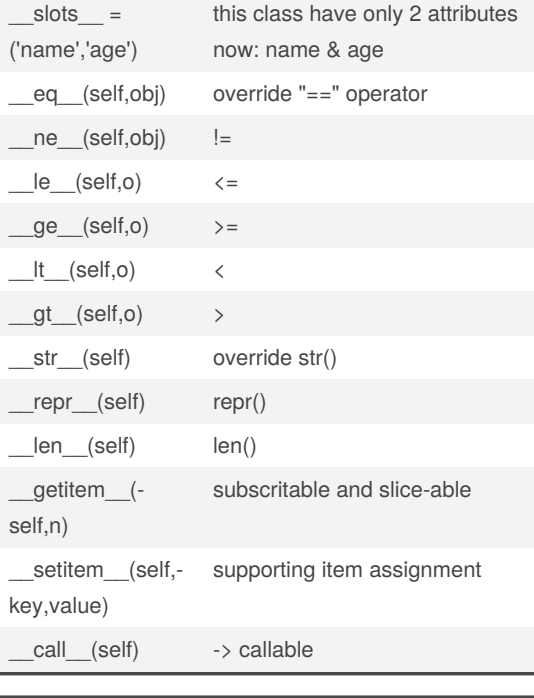

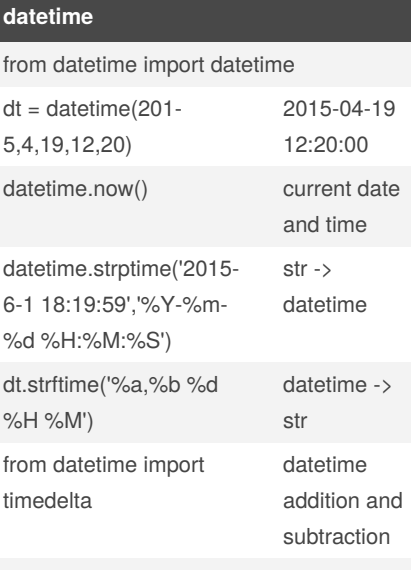

now + timedelta(hours = 10)

now + timedelta(days=1)

### **JSON**

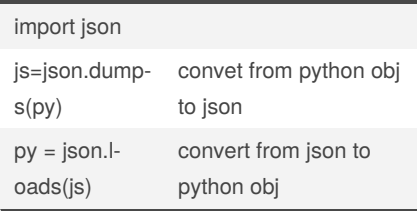

#### **inheritance**

overriding \_\_init\_\_: super(child class, self).\_\_init\_\_(\*para)

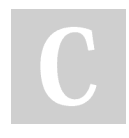

By **yunshu** (xys) [cheatography.com/xys/](http://www.cheatography.com/xys/) Published 20th December, 2020. Last updated 20th December, 2020. Page 3 of 3.

Sponsored by **Readable.com**

Measure your website readability! <https://readable.com>